# TPAC progress

Jamie C 29<sup>th</sup> July 2008

# Laser/Focus/Timing

- Fine (2um) resolution profile scans in x & y
  - At different focus settings to check optimum
  - Select UP1200 as optimum
  - Horizontal scans presented on next slides...

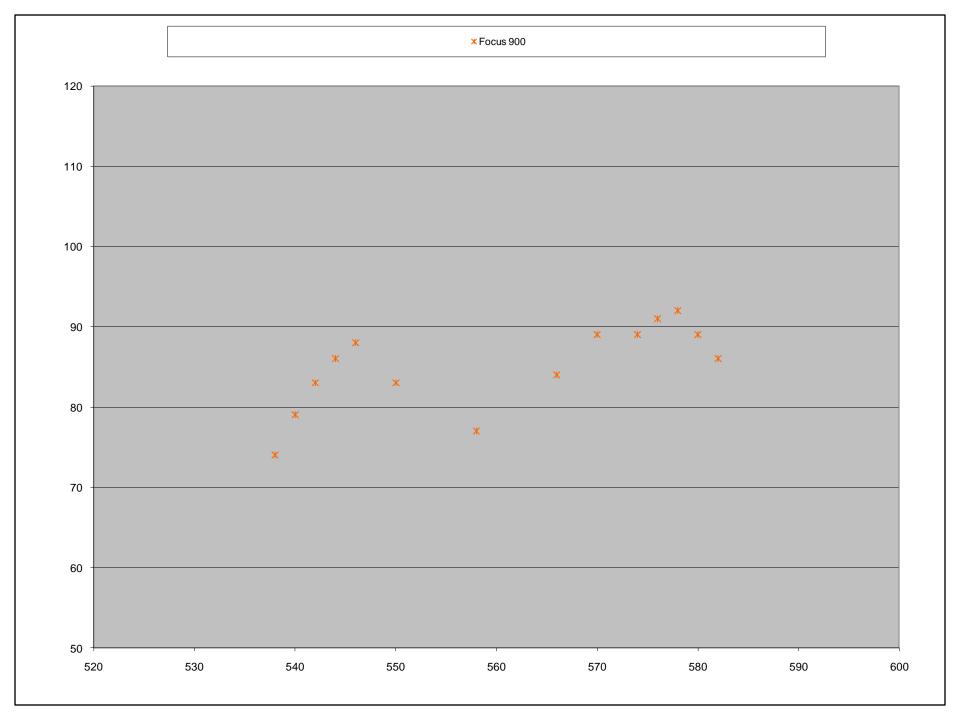

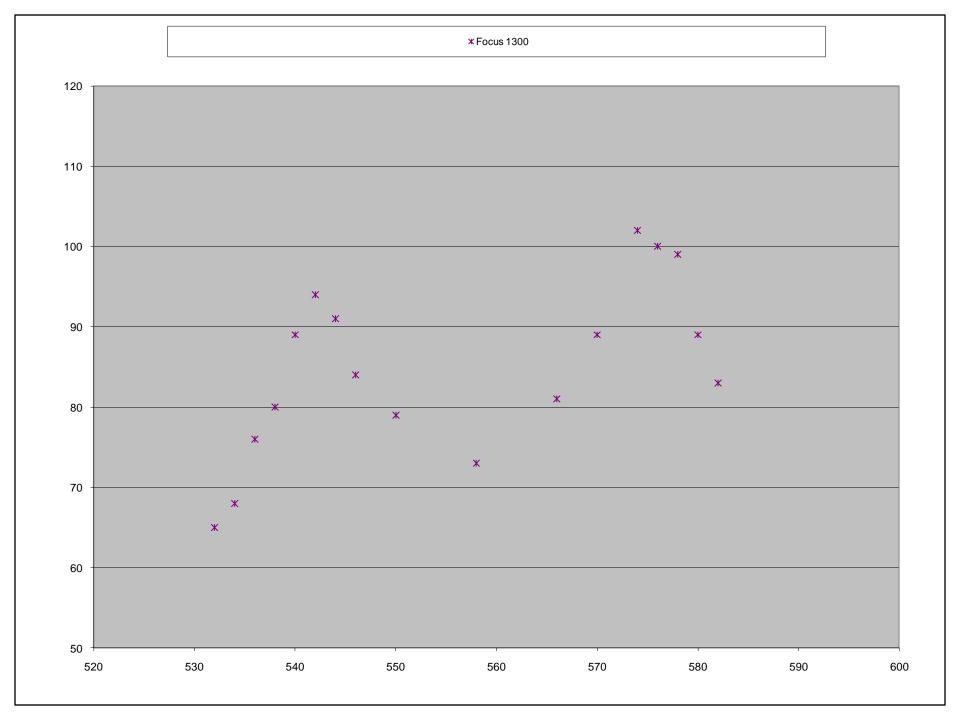

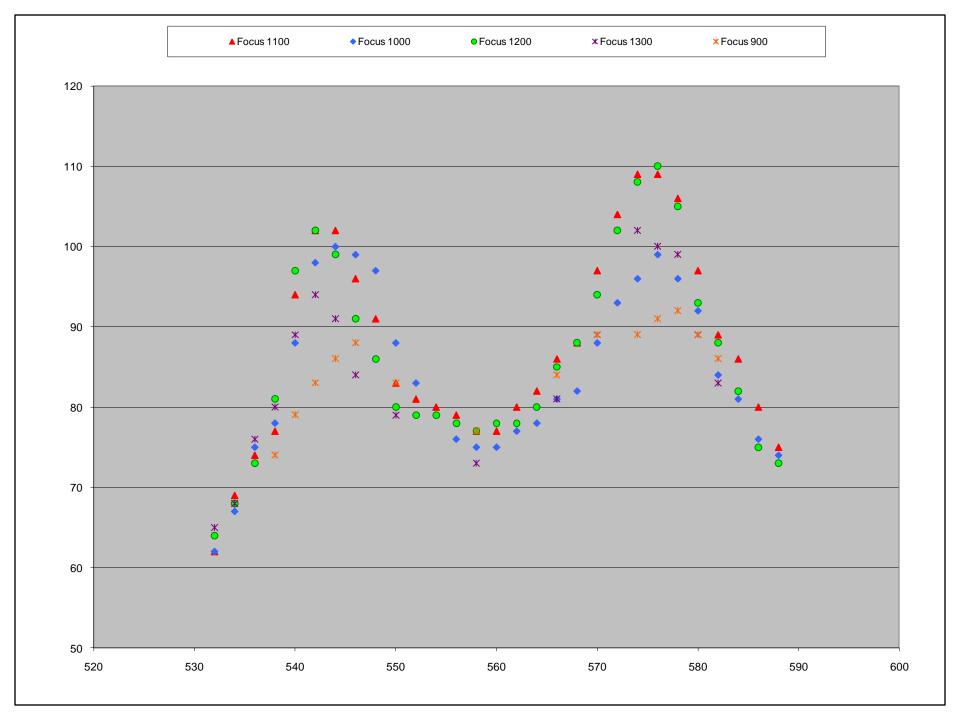

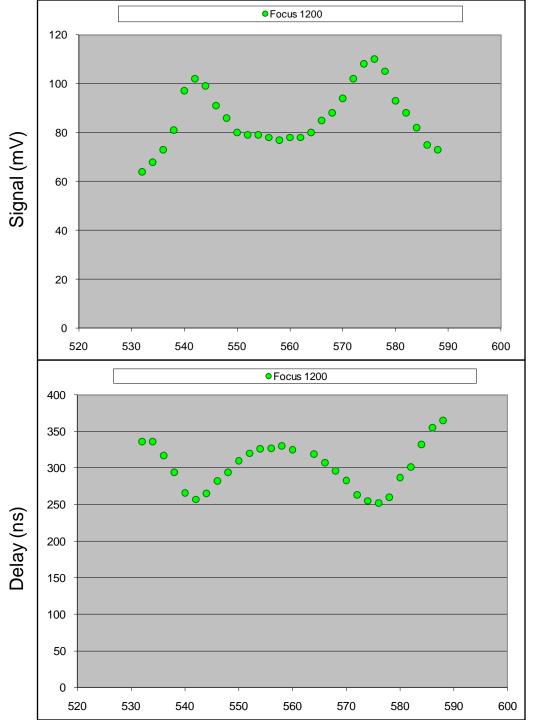

## Focus 1200: Signal & Timing

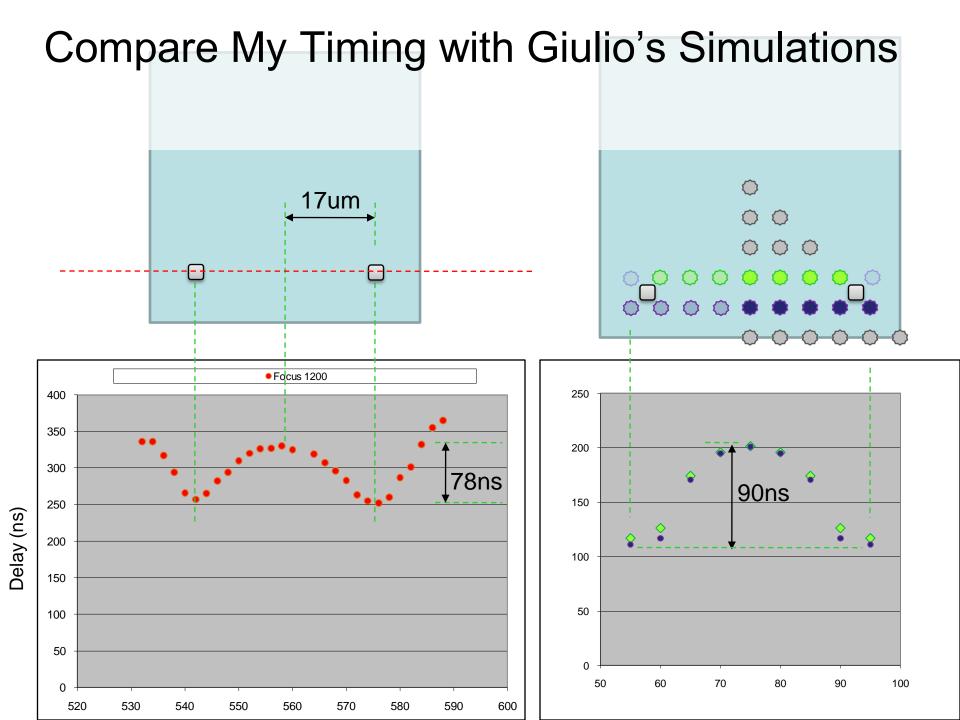

## Pixel gains

- Vary laser intensity
  - In test pixel: positionlaser over each of the4 diodes...
  - 3x3 shutter
  - Fe55 from Konstantin gives peak ~207mV
  - Select 79% intensity to model Fe55 hit

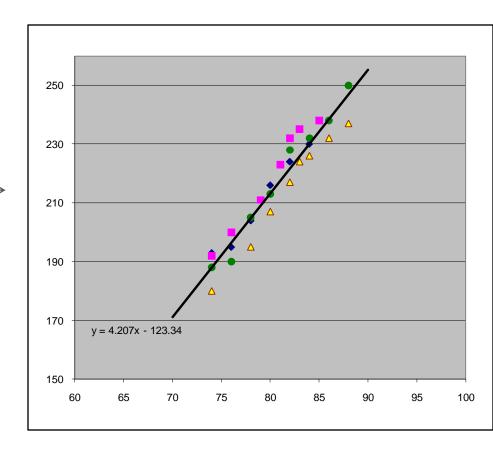

### First look: Pixel Gains in Bulk

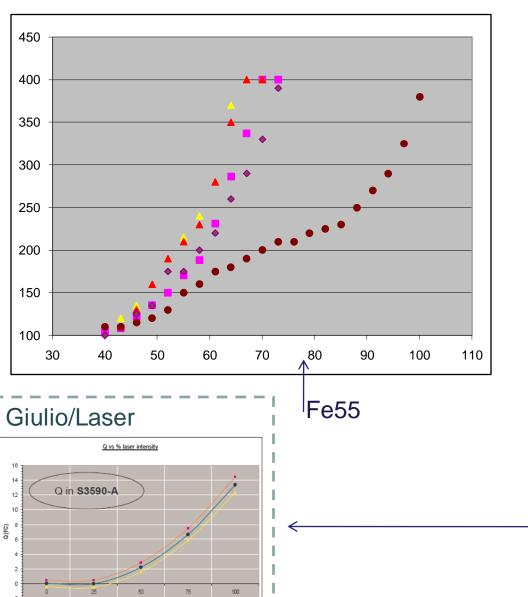

- Laser intensity scans from 5 adjacent pixels
- Small (9x9) region is unmasked
- Run threshold scan, and estimate (by human) where the laser signal drops off
  - Not that scientific
  - Marcel & co will look into automating with root fitting functions...
- Repeatability issues
   suggest varying intensity is
   not particularly reliable
   and/or some reasonable
   settling time is required at
   each new intensity setting
  - Recall Giulio's linearity plot
- Will do more now the laser is automated

### Effect of common mode

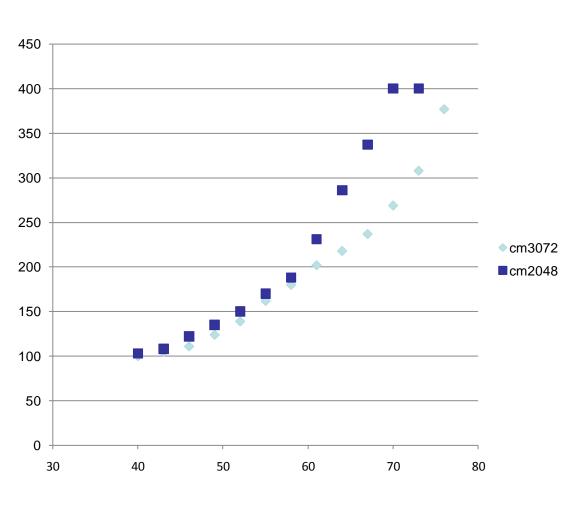

 Shows the early saturation when the lower common mode is used (known effect)

# Pixel gain uniformity in Bulk

- From intensity scans, pick 60% as a sensible intensity
- move in steps of 50um to cover all active pixels in the 9x9 region
- Trims are all set to zero
- Record (by human) the signal drop-off point
- Apply pedestal value from the original perpixel threshold scans
  - Thanks to Owen
- Repeat for both shaper variants
  - Thanks to Barnaby
- Now automated ©
  - Thanks to Michael

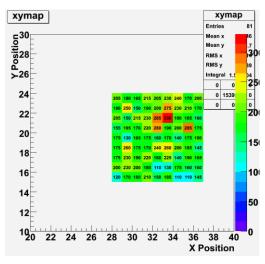

(not applied to results shown here)

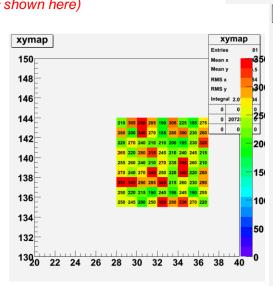

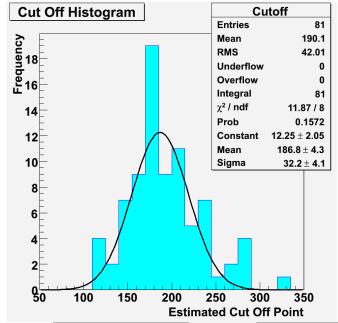

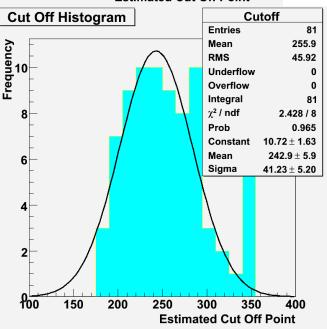

| Laser intensity 1b Laser intensity 1b Laser intensity 2b Laser intensity 2 Laser intensity 2 Laser intensity 1 Laser intensity 1 Laser intensity 1 Laser intensity 1 Laser intensity 2 Laser intensity 2 Laser intensity 2 Laser intensity 2 Laser intensity 2 Laser intensity 2 Laser intensity 2 Laser intensity 1 Laser intensity 1 Laser intensity 2 Laser intensity 2 Laser int |      |                     |   |
|----------------------------------------------------------------------------------------------------|------|---------------------|---|
| Gain uniformity 1  Laser intensity 2b  Gain uniformity 2  Frim intensity 1  Alignment 1  Alignment 2  Focus 1  Full automatic alignment  Gain uniformity 3                                                                                                    | Las  | er intensity 1a     |   |
| Caser intensity 2b Gain uniformity 2 Frim intensity 1 Alignment 1 Alignment 2 Focus 1 Full automatic alignment Gain uniformity 3                                                                                                    | Las  | er intensity 1b     |   |
| Gain uniformity 2  Frim intensity 1  Alignment 1  Alignment 2  Focus 1  Full automatic alignment  Gain uniformity 3                                                                                                    | Gai  | n uniformity 1      |   |
| Frim intensity 1  Alignment 1  Alignment 2  Focus 1  Full automatic alignment  Gain uniformity 3                                                                                                    | Las  | er intensity 2b     |   |
| Alignment 1  Alignment 2  Focus 1  Full automatic alignment  Gain uniformity 3                                                                                                    | Gai  | n uniformity 2      |   |
| Alignment 2 Focus 1 Full automatic alignment Gain uniformity 3 Festpix Alignment                                                                                                    | Trir | n intensity 1       |   |
| Focus 1 Full automatic alignment Gain uniformity 3 Festpix Alignment                                                                                                    | Alig | nment 1             |   |
| Full automatic alignment Gain uniformity 3  Testpix Alignment                                                                                                    | Alig | ;nment 2            |   |
| Gain uniformity 3  Testpix Alignment                                                                                                    | Foc  | us 1                |   |
| Festpix Alignment                                                                                                    | Full | automatic alignment |   |
| · ·                                                                                                    | Gai  | n uniformity 3      |   |
| Festpix Giulio's 21pts                                                                                                    | Tes  | tpix Alignment      |   |
|                                                                                                    | Tes  | tpix Giulio's 21pts |   |
| Testpix full profile                                                                                                    | Tes  | tpix full profile   | _ |
|                                                                                                    |      |                     |   |

#### Laser Plan

- Spreadsheet of laser measurements underway
  - Summer students: Barnaby and Michael
- Much laser/daq now automated
- Additional laser interlock hardware will allow overnight runs soon